## SAP ABAP table GRMG HTML TAGS {HTML tags the GRMG takes into account for resolving Web pgs}

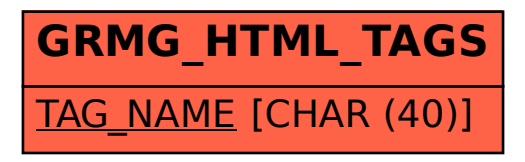